# Power Companion Dell PW7015M/PW7015L Guida all'uso

Modello regolamentare: PW7015M/PW7015L

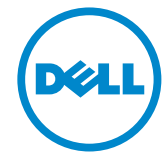

### Note, richiami all'Attenzione e Avvisi

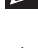

NOTA: Una NOTA segnala informazioni importanti che aiutano a fare un migliore utilizzo di Power Companion.

- $\triangle$  ATTENZIONE: Un richiamo all'ATTENZIONE indica potenziali danni all'hardware o la perdita dei dati se non sono seguite le istruzioni.
- AVVISO: Un AVVISO segnala il potenziale di danni alle proprietà, di lesioni personali o di morte.

#### restrizioni e limitazioni

Le informazioni contenute in questo documento, incluse tutte le istruzioni, avvertenze, approvazioni e certificazioni, sono date dal fornitore e non sono state verificate indipendentemente o controllate dalla Dell. La Dell non può essere responsabile per danni provocati dall'osservanza o dall'inottemperanza delle istruzioni.

Tutte le dichiarazioni o rivendicazioni al riguardo di proprietà, capacità, velocità o qualificazioni della parte all'oggetto in questo documento sono fatte dal fornitore e non dalla Dell. La Dell nega specificatamente di essere a conoscenza dell'accuratezza, completezza o sostanzialità di alcuna di tali dichiarazioni. Tutte le domande o commenti riguardanti tali dichiarazioni oppure i reclami devono essere inviati al fornitore.

#### Norme di esportazione

Il cliente riconosce che i Prodotti, eventualmente comprensivi di tecnologia e software, sono soggetti alle leggi e normative doganali e di controllo delle esportazioni vigenti negli Stati Uniti ("U.S.A.") e che potranno essere altresì soggetti alle legge e normative doganali e di esportazione vigenti nel paese di produzione e/o destinazione dei Prodotti stessi. Il Cliente si impegna ad attenersi a dette leggi e normative. Inoltre, secondo il diritto USA, i Prodotti non potranno essere venduti, affittati o altrimenti trasferiti a gruppi limitati di utenti finali o di paesi. Inoltre, i Prodotti non potranno altresì essere venduti, affittati o altrimenti trasferiti a o utilizzati da un utente finale dedito ad attività connesse con armi di distruzione di massa tra cui, a titolo non esaustivo, attività relative a Dell - Critical Handling - Confidential 3 progettazione, sviluppo, produzione o uso di armi nucleare, di materiali o impianti missilistici o al sostegno di progetti missilistici e di armi chimiche o biologiche.

Copyright © 2014 Dell Inc. Tutti i diritti riservati. Questo prodotto è protetto dalle leggi statunitensi e internazionali sul copyright e sulla proprietà intellettuale.

Dell™ e il logo Dell sono marchi di Dell Inc. negli Stati Uniti e/o in altre giurisdizioni. Tutti gli altri marchi e nomi qui citati possono essere marchi delle loro rispettive aziende.

# Contenuti

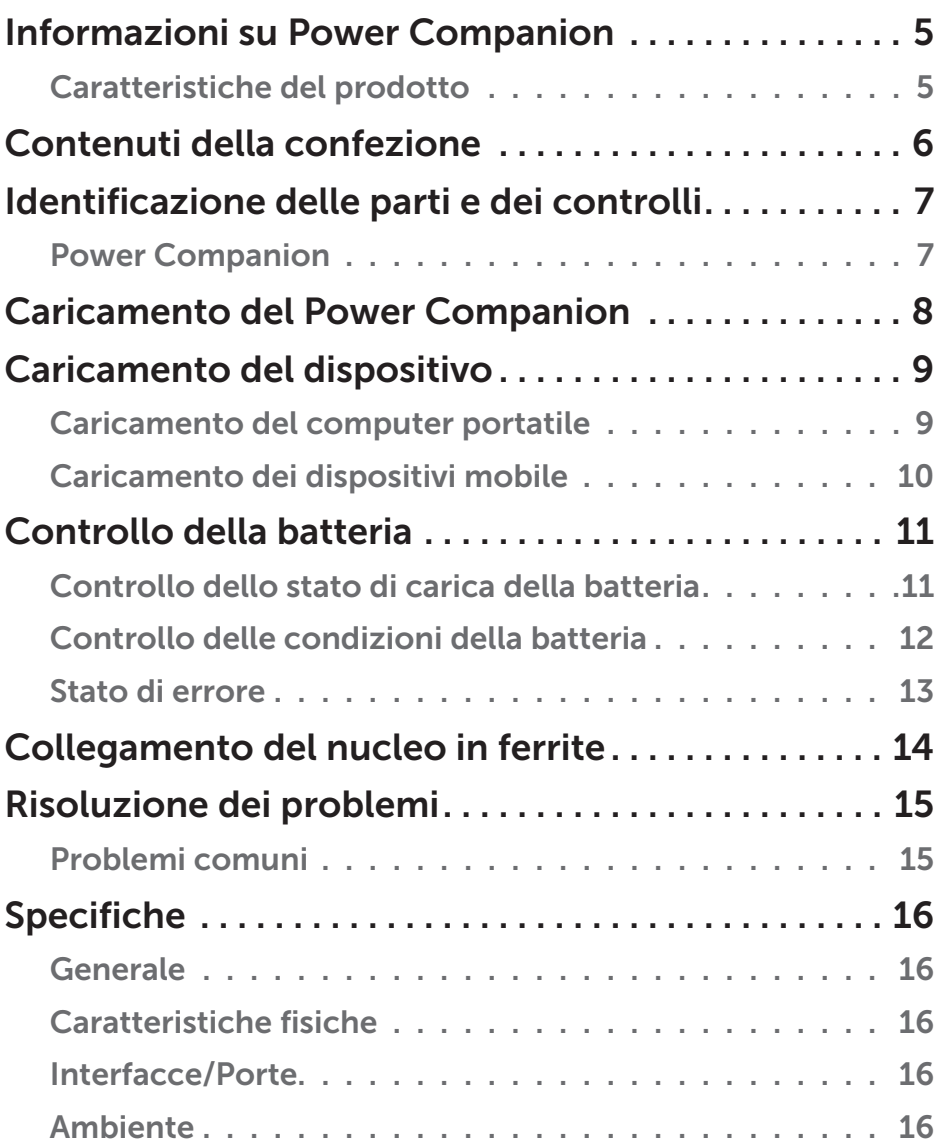

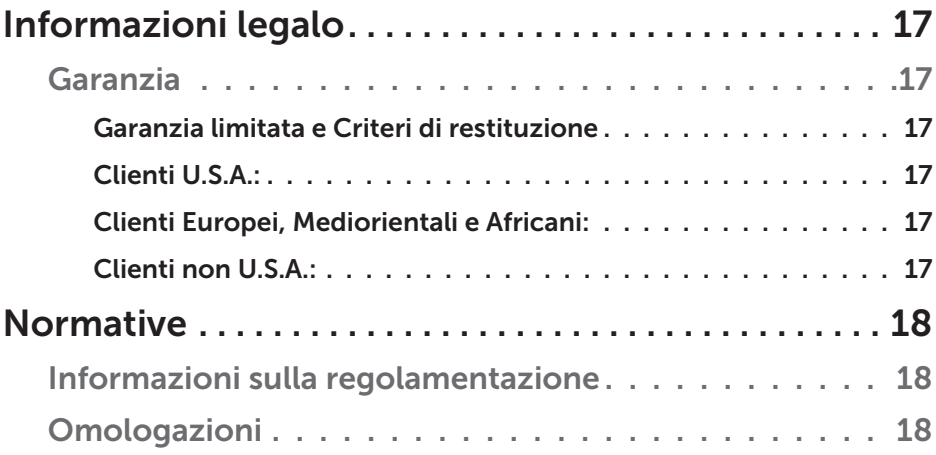

## <span id="page-4-0"></span>Informazioni su Power Companion

#### Caratteristiche del prodotto

Le caratteristiche di Dell Power Companion PW7015M/PW7015L includono:

#### Portabilità

È possibile utilizzare Power Companion per caricare il computer portatile Dell oppure dispositivi mobile al volo.

#### Compatibilità

Supporta il protocollo dedicato Dell PSID (Power Supply Identifier) e adattatori di corrente Select Dell.

#### Conformità

Adatto per dispositivi compatibili con la specifica di carica della batteria USB, Revisione 1.2 (BC1.2).

#### Design compatto

Di piccole dimensioni, è ideale per essere messo in tasca/borsa.

## <span id="page-5-0"></span>Contenuti della confezione

Power Companion è fornito con la seguente dotazione:

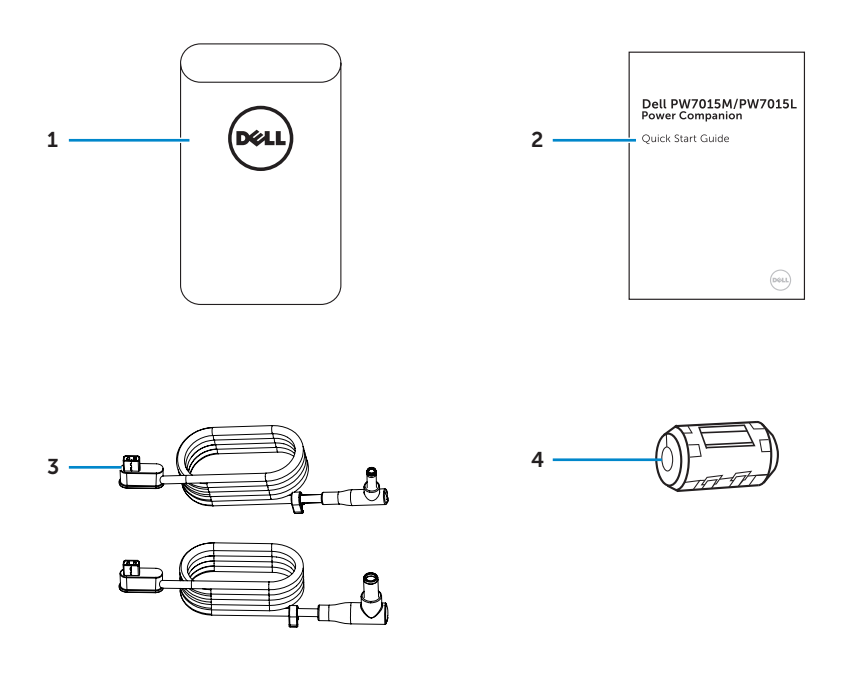

- 
- 
- Power Companion 3 Cavi di uscita alimentazione per laptop
- Documenti 4 Nucleo in ferrite

## <span id="page-6-0"></span>Identificazione delle parti e dei controlli

#### Power Companion

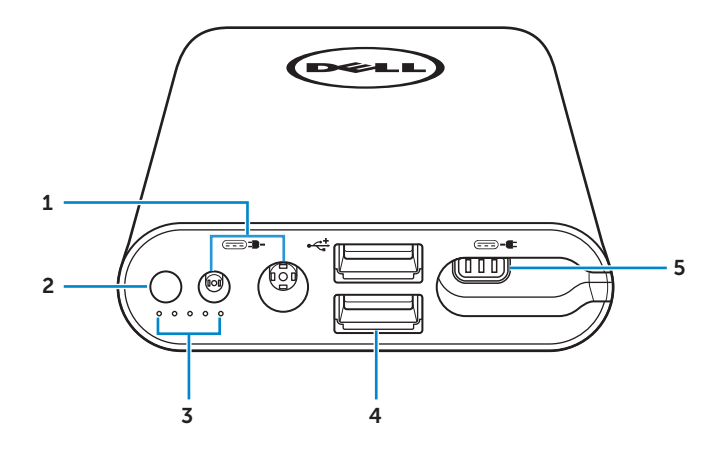

- 1 Porta di ingresso alimentazione (da adattatore laptop)
- 2 Tasto di alimentazione/Tasto di stato batteria
- 3 Spie di stato della batteria (5)
- 4 Porte USB (2)
- 5 Porta uscita alimentazione (su laptop)

## <span id="page-7-0"></span>Caricamento del Power Companion

 $\hat{A}$  **AVVISO:** Per evitare lesioni e di danneggiare il dispositivo, utilizzare solo l'adattatore di corrente del computer Dell.

Prima dell'utilizzo iniziale, caricare il Power Companion utilizzando l'adattatore di corrente del computer Dell.

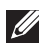

**NOTA:** Ci vogliono circa 3 ore per caricare completamente il Power Companion.

NOTA: È possibile caricare i dispositivi tramite il Power Companion mentre il Power Companion si sta caricando.

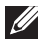

*M* NOTA: L'adattatore di corrente non è fornito in dotazione con Power Companion.

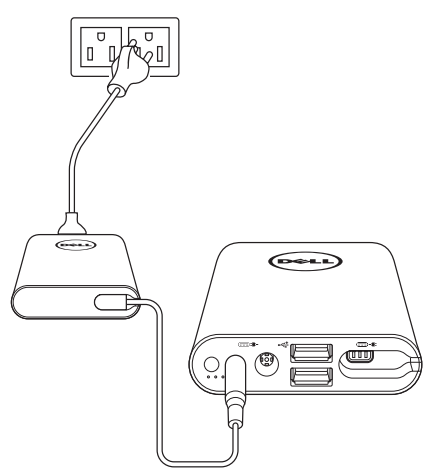

- 1. Collegare un'estremità dell'adattatore di corrente del computer Dell alla porta ingresso alimentazione del Power Companion.
- 2. Collegare l'adattatore di corrente del computer Dell ad una presa elettrica.
	- • La spia di stato della batteria si accende (bianco fisso) indicando che la batteria si sta caricando. Fare riferimento alla sezione ["Controllo dello](#page-10-1)  [stato di carica della batteria"](#page-10-1) per i dettagli.
	- • Le spie di stato della batteria si spengono quando la batteria è completamente carica o quando il Power Companion è scollegato.
- **NOTA:** Se si accende la spia di stato di colore ambra mentre la batteria è in carica, significa che c'è un errore di caricamento. Verificare se si sta utilizzando il corretto adattatore di corrente.

#### 8 | Caricamento del Power Companion

<span id="page-8-0"></span>NOTA: Per altre informazioni sulle spie di stato della batteria, fare riferimento a "[Controllo dello stato di carica della batteria](#page-10-1)" a pagina [11.](#page-10-1)

## Caricamento del dispositivo

### Caricamento del computer portatile

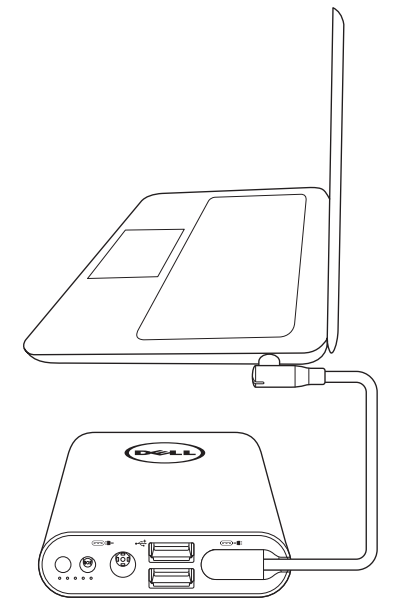

- 1. Collegare un'estremità del cavo uscita alimentazione alla porta di uscita alimentazione di Power Companion.
- 2. Collegare l'altra estremità del cavo uscita alimentazione alla porta adattatore di corrente del computer portatile.
- 3. Premere il tasto d'alimentazione per iniziare a caricare il computer portatile.

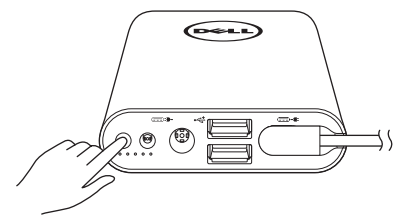

**NOTA:** La spia di stato della batteria lampeggia di colore giallo quando la batteria di Power Companion è scarica.

### <span id="page-9-0"></span>Caricamento dei dispositivi mobile

Con Power Companion, è possibile caricare fino a due dispositivi portatili contemporaneamente.

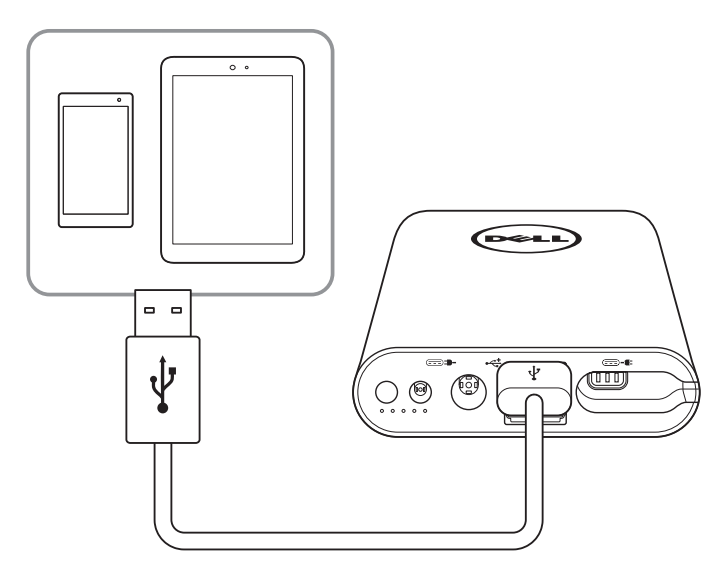

- 1. Collegare una estremità del cavo USB alla porta USB di Power Companion.
- 2. Collegare l'altra estremità del cavo USB alla porta di caricamento del dispositivo mobile.

**X** NOTA: Il cavo USB non è fornito in dotazione con Power Companion.

NOTA: La spia di stato della batteria lampeggia di colore giallo quando la batteria di Power Companion è scarica.

## <span id="page-10-0"></span>Controllo della batteria

### <span id="page-10-1"></span>Controllo dello stato di carica della batteria

È possibile controllare lo stato di carica della batteria premendo il tasto d'alimentazione. Le spie di stato della batteria si accendono per indicare lo stato di carica della batteria di Power Companion.

**NOTA:** Le spie di stato della batteria rimangono accese per 5 secondi dopo avere rilasciato il tasto d'alimentazione.

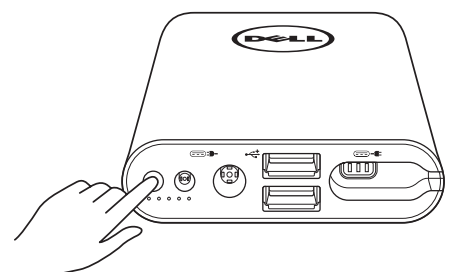

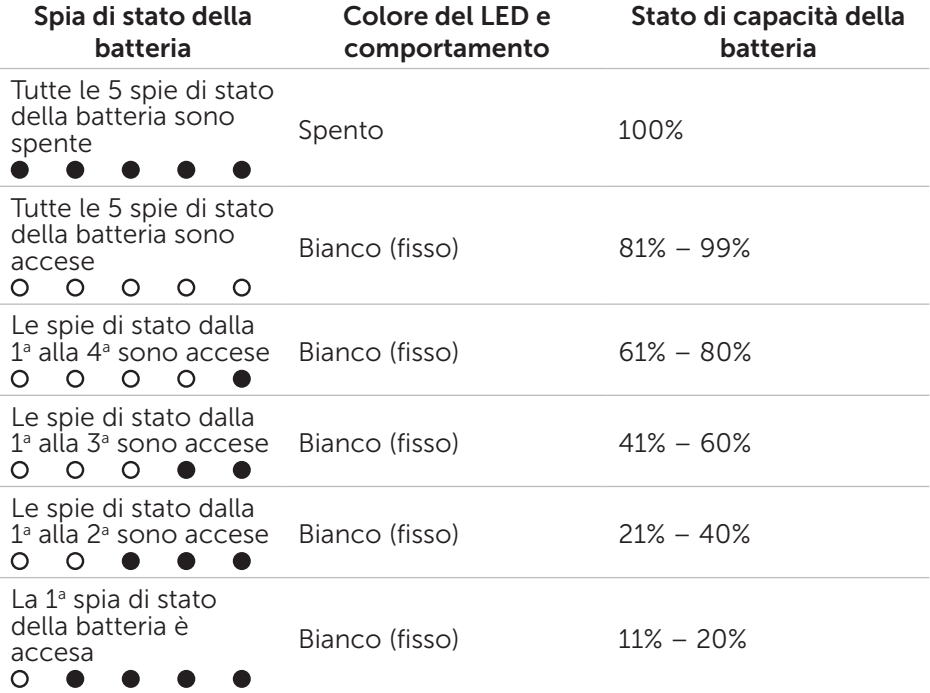

<span id="page-11-0"></span>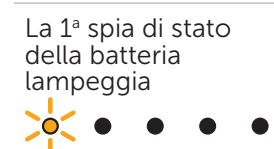

Ambra (lampeggiante) 1-10% (batteria scarica)

**NOTA:** Tutti e cinque spie di stato della batteria si spengono quando la batteria è completamente carica.

### Controllo delle condizioni della batteria

Le condizioni della batteria sono una misura che riflette lo stato generale della batteria. Indicano la durata rimanente della batteria prima di dovere sostituire Power Companion.

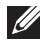

**NOTA:** Le unità delle condizioni SOH (State Of Health) sono punti percentuali (%).

Il SOH di una batteria è al 100% al momento della fabbricazione e si deteriorerà gradualmente con l'uso.

Tenere premuto il tasto d'alimentazione per 5 secondi per accendere Power Companion e controllare le condizioni della batteria.

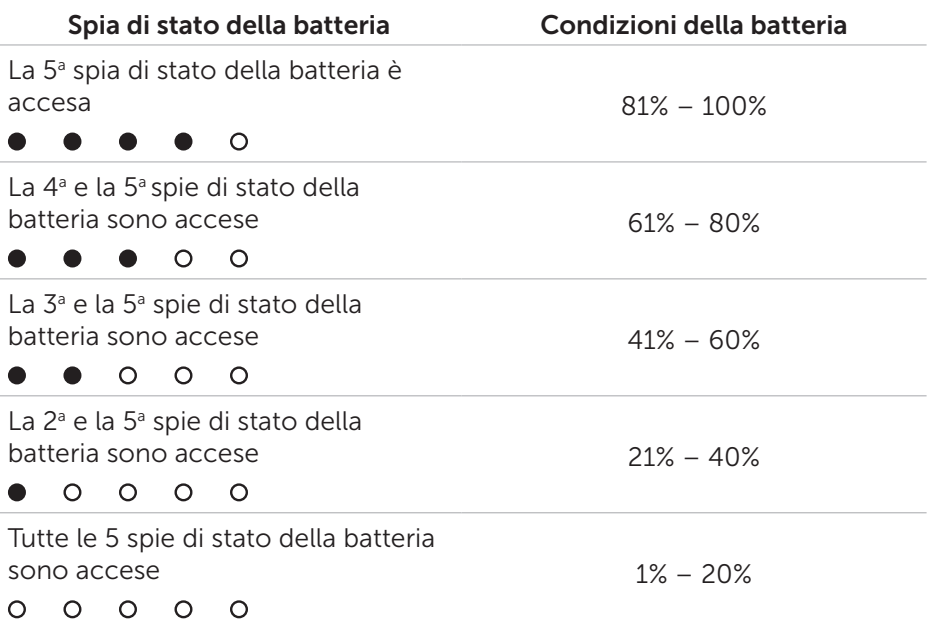

### <span id="page-12-0"></span>Stato di errore

La tabella che segue illustra i tipi di condizione di errore.

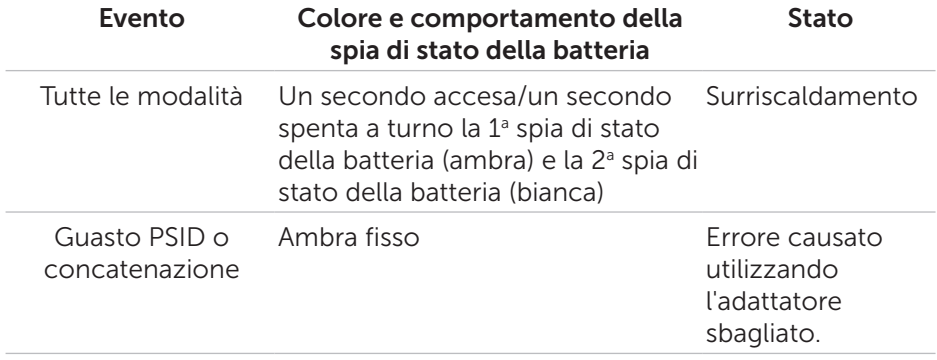

## <span id="page-13-0"></span>Collegamento del nucleo in ferrite

Al fine di ridurre le interferenze elettromagnetiche, collegare il nucleo in ferrite in dotazione al cavo di uscita alimentazione collegato ad un laptop.

- 1. Aprire le due metà del nucleo in ferrite.
- 2. Fissare il nucleo intorno al cavo di uscita alimentazione, come mostrato nell'illustrazione.

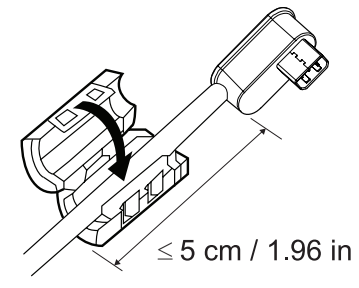

3. Piegare il nucleo in ferrite, facendo scattare i piccoli fermi di nuovo insieme.

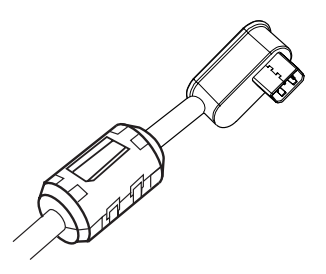

Per PW7015M, collegare il nucleo in ferrite al cavo di uscita alimentazione del dispositivo quando si usa un adattatore di alimentazione a 90 watt.

Per PW7015L, collegare il nucleo in ferrite al cavo di uscita alimentazione del dispositivo per tutti i tipi di adattatore di alimentazione.

## <span id="page-14-0"></span>Risoluzione dei problemi

### Problemi comuni

La tabella che segue contiene informazioni sui problemi comuni che possono verificarsi e loro possibili soluzioni.

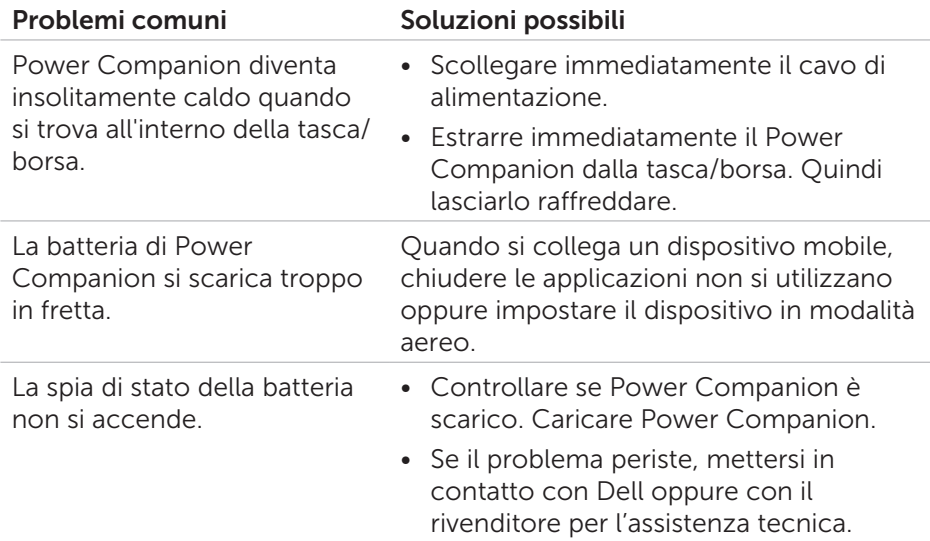

## <span id="page-15-0"></span>Specifiche

### Generale

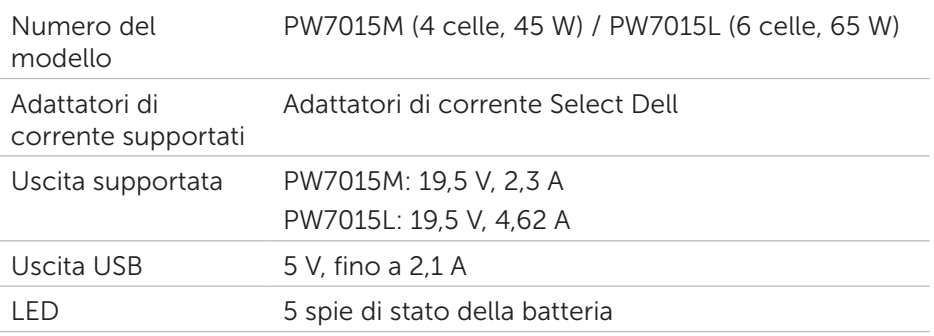

### Caratteristiche fisiche

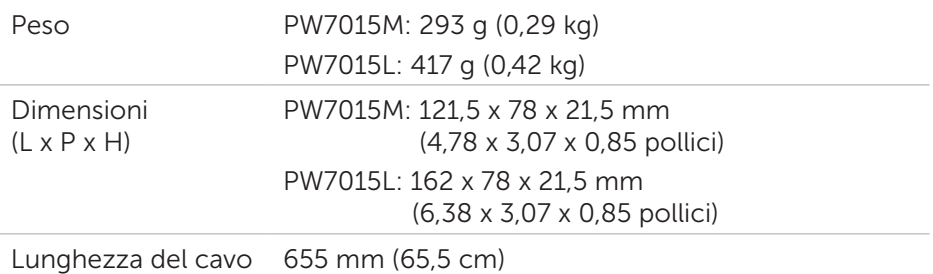

### Interfacce/Porte

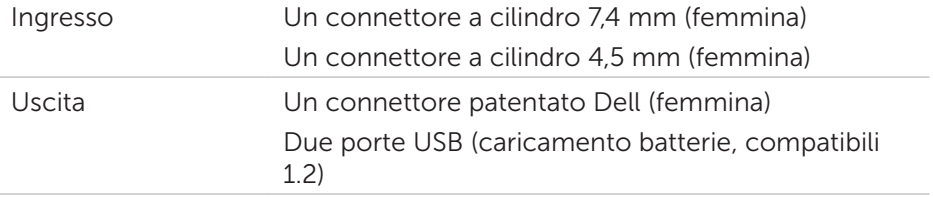

### Ambiente

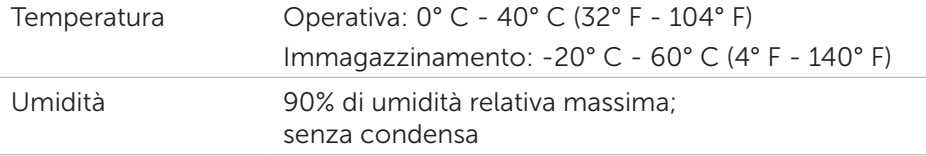

## <span id="page-16-0"></span>Informazioni legalo

#### Garanzia

#### *Garanzia limitata e Criteri di restituzione*

Prodotti a marchio Dell hanno una garanzia hardware limitata di 1 anno.

#### *Clienti U.S.A.:*

Questo acquisto e l'utilizzo di questo prodotto sono soggetti a un accordo con l'utente finale di Dell, che si trova all'indirizzo: [http://www.dell.com/](http://www.dell.com/terms) [terms.](http://www.dell.com/terms) Questo documento contiene una clausola di arbitrato vincolante.

#### *Clienti Europei, Mediorientali e Africani:*

I prodotti a marchio Dell venduti e utilizzati sono soggetti agli applicabili diritti legali nazionali dei consumatori, ai termini di qualsiasi accordo di vendita stipulati col rivenditore (che saranno applicati tra il cliente ed il rivenditore) ed alle clausole contrattuali per l'utente finale di Dell.

Dell può anche fornire una garanzia hardware aggiuntiva. Tutti i dettagli del contratto dell'utente finale Dell e le condizioni della garanzia si trovano all'indirizzo<http://www.dell.com>; selezionare il proprio paese in basso nella "home", quindi scegliere il link "terms and conditions" per i termini utente finale o il link "support" per i termini della garanzia.

#### *Clienti non U.S.A.:*

I prodotti a marchio Dell venduti e utilizzati sono soggetti agli applicabili diritti legali nazionali dei consumatori, ai termini di qualsiasi accordo di vendita stipulati col rivenditore (che saranno applicati tra il cliente ed il rivenditore) ed ai termini della garanzia Dell. Dell può anche fornire una garanzia hardware aggiuntiva. Tutti i dettagli sulle condizioni della garanzia si trovano all'indirizzo [http://www.dell.com;](http://www.dell.com) selezionare il proprio paese in basso nella "home", quindi scegliere il link "terms and conditions" o il link "support" per i termini della garanzia.

## <span id="page-17-0"></span>Normative

Modello Power Companion Dell: PW7015M/PW7015L Modello regolamentare: PW7015M/PW7015L

### Informazioni sulla regolamentazione

Avviso: Eventuali modifiche apportate a questa unità non approvate espressamente dai responsabili della conformità possono causare l'annullamento della titolarità dell'uso dell'attrezzatura.

Questa attrezzatura è stata collaudata e trovata conforme ai limiti previsti per un apparecchio digitale di Classe B, in conformità alla parte 15 delle Normative FCC. Questi limiti sono designati a fornire una protezione ragionevole da interferenze dannose in un'installazione privata. Questa attrezzatura genera, utilizza e può irradiare energia di frequenza radio e, se non installata ed utilizzata in accordo alle istruzioni, può provocare interferenze dannose alle comunicazioni radio.

Non c'è tuttavia garanzia che non si verifichino interferenze in installazioni particolari.

Se questa attrezzatura provoca interferenze dannose alla ricezione radiofonica o televisiva, che possono essere determinate accendendo o spegnendo l'attrezzatura, si invita l'utente a cercare di correggere l'interferenza adottando una o più delle seguenti misure:

- • Riorientare o riposizionare l'antenna di ricezione.
- • Aumentare la distanza tra l'attrezzatura ed il ricevitore.
- • Collegare l'attrezzatura ad una presa di corrente su un circuito diverso da quello al quale è collegato il ricevitore.
- Consultare il rivenditore o un tecnico specializzato radio/TV per assistenza.

Con questa unità devono essere usati cavi schermati per garantire la conformità ai limiti della Classe B FCC.

### **Omologazioni**

USA e Canada (CUL), USA (FCC), California USA (BC), Germania (marchio GS), UE/AELS (CE), Giappone (PSE e VCCI), mondiale (CB), Tailandia (TISI), Russia (EAC), Australia (RCM), Sud Africa, Corea (KC), Arabia (SASO), Kenya (PVOC), Ucraina, Serbia, Uzbekistan, Taiwan (BSMI).